$<<$ After Effects CS5 $>>$ 

书名:<<After Effects CS5影视后期合成实战从入门到精通>>

- 13 ISBN 9787115253712
- 10 ISBN 7115253714

出版时间:2011-8

作者:王志新//彭聪//陈小东

页数:384

PDF

http://www.tushu007.com

## $<<$ After Effects CS5 $>$

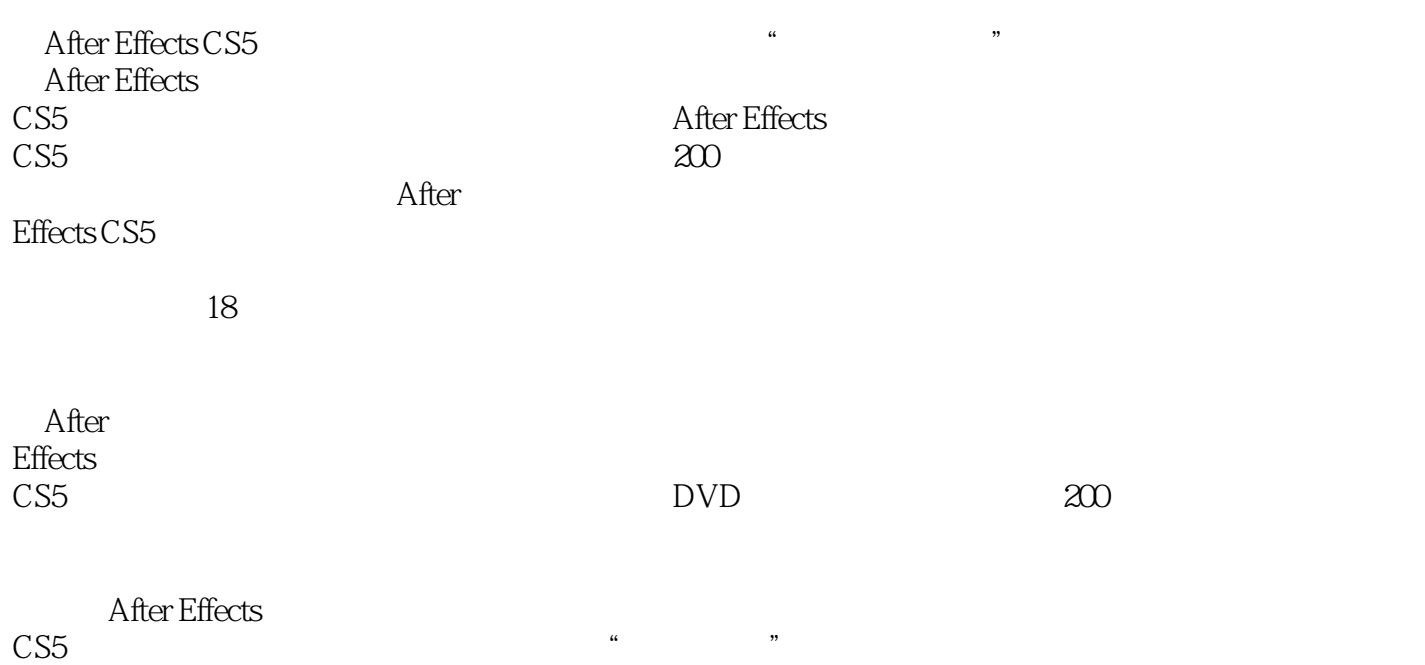

*Page 2*

# $\vert$  <<After Effects CS5  $\vert$  >

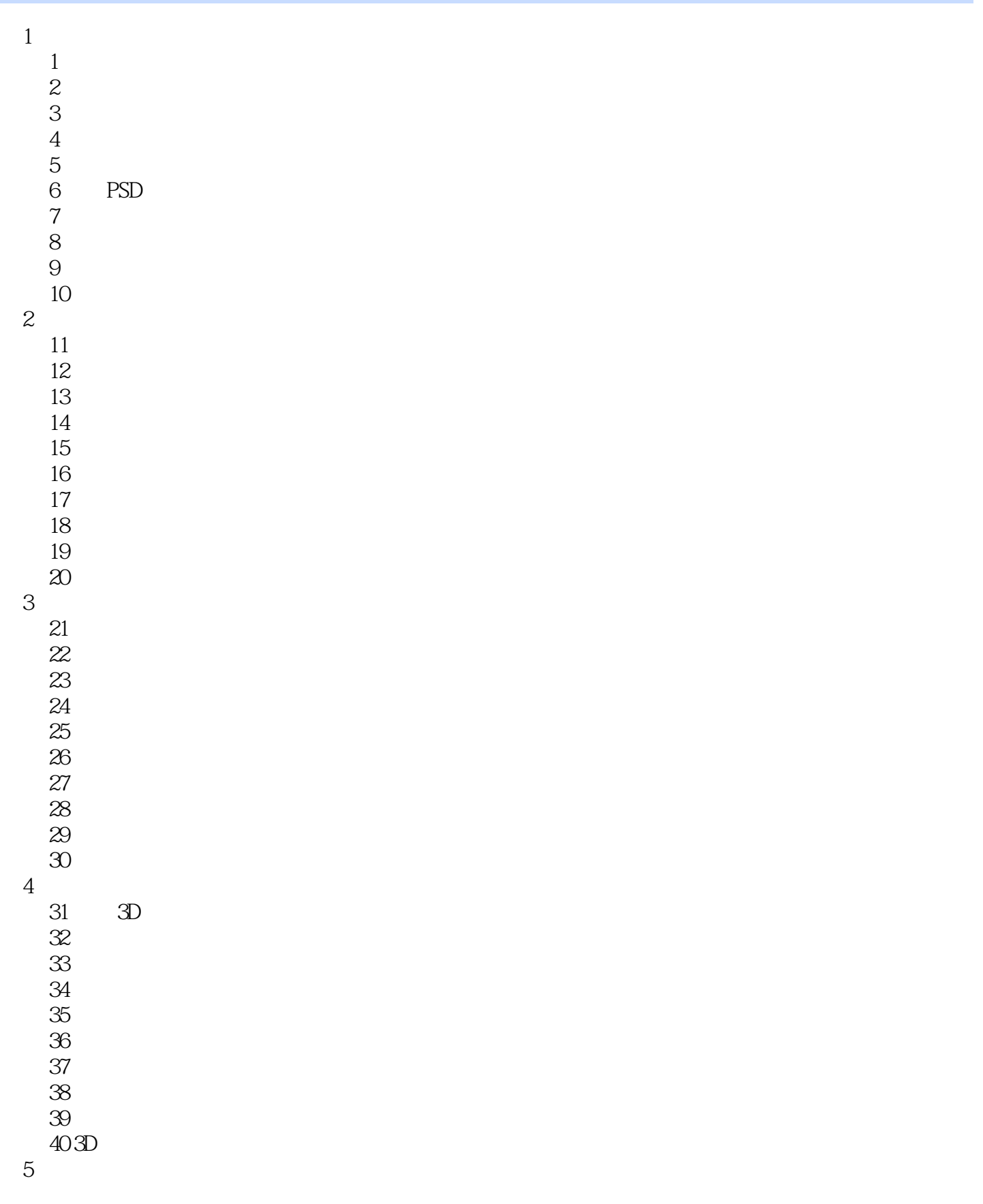

## $<<$ After Effects CS5 $>$

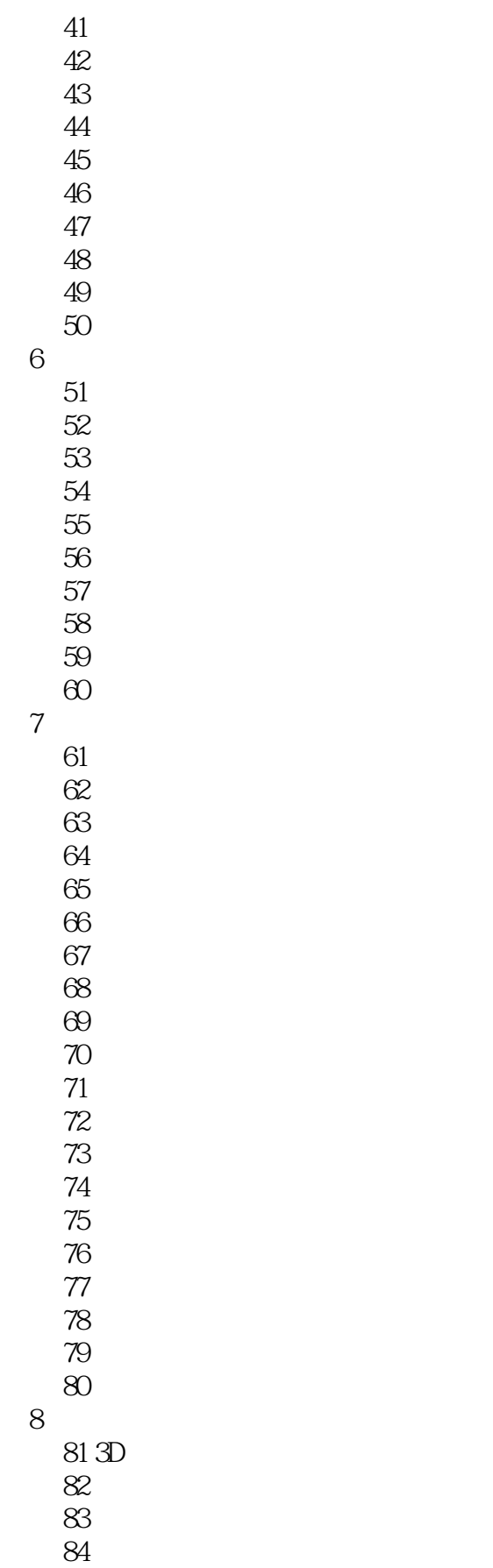

# $<<$ After Effects CS5  $>$

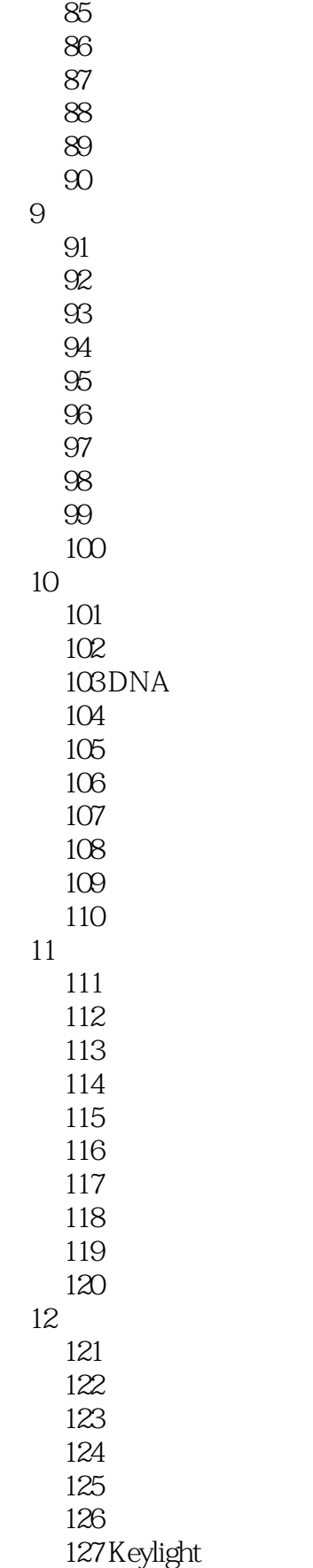

 $<<$ After Effects CS5 $>$ 

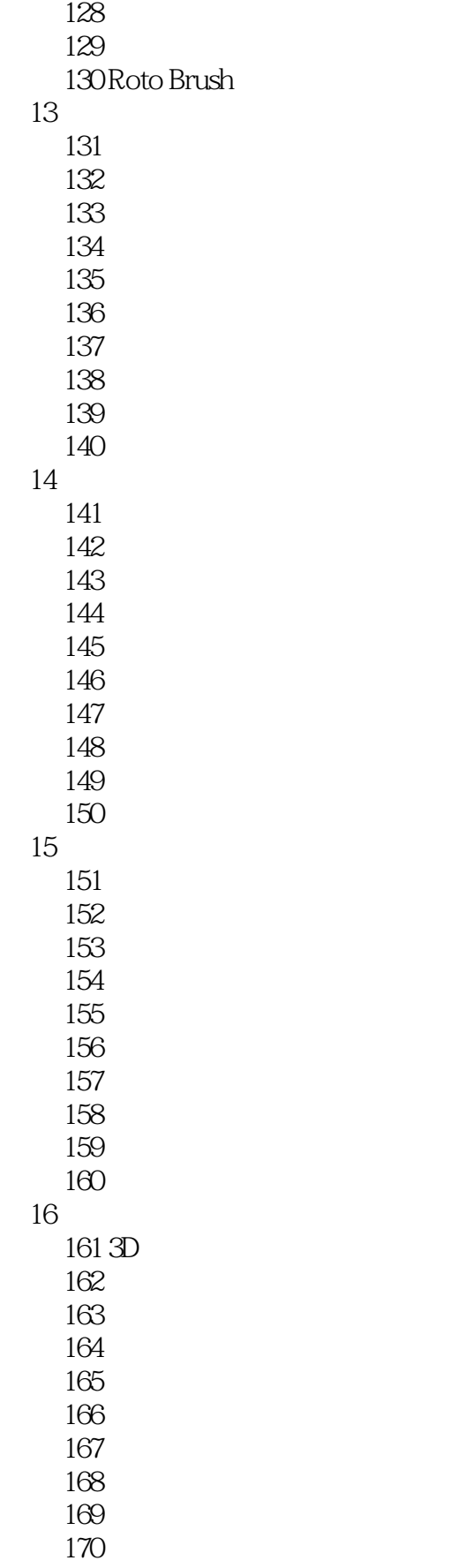

 $\vert$  <<After Effects CS5  $\vert$  >

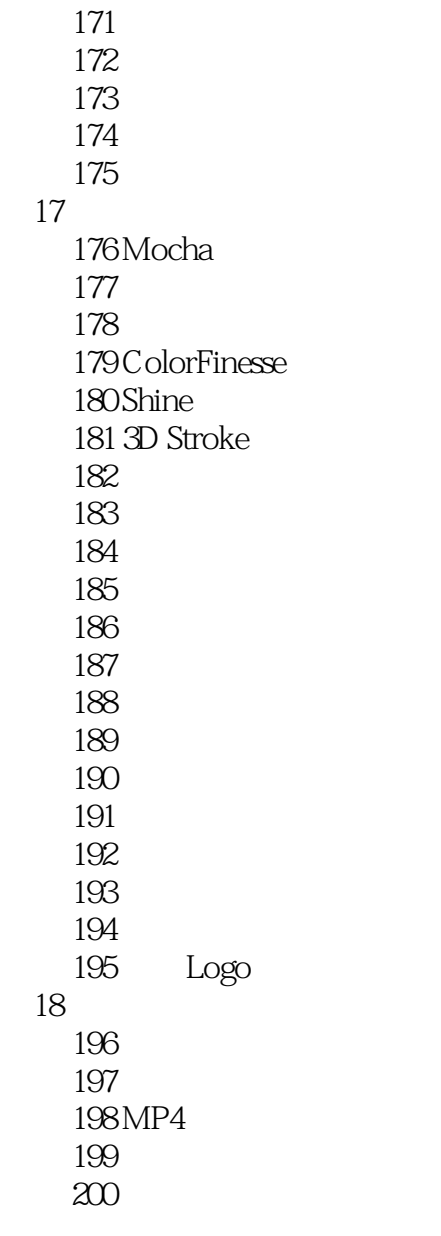

## , tushu007.com  $<<$ After Effects CS5 $>$

Effects CS5

After Effects CS5 and  $($ 

 $5$ 

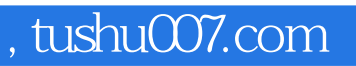

## $<<$ After Effects CS5 $>$

本站所提供下载的PDF图书仅提供预览和简介,请支持正版图书。

更多资源请访问:http://www.tushu007.com